## Inbox Rules in Outlook

Helping customers organize their Outlook Inbox

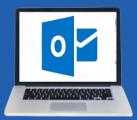

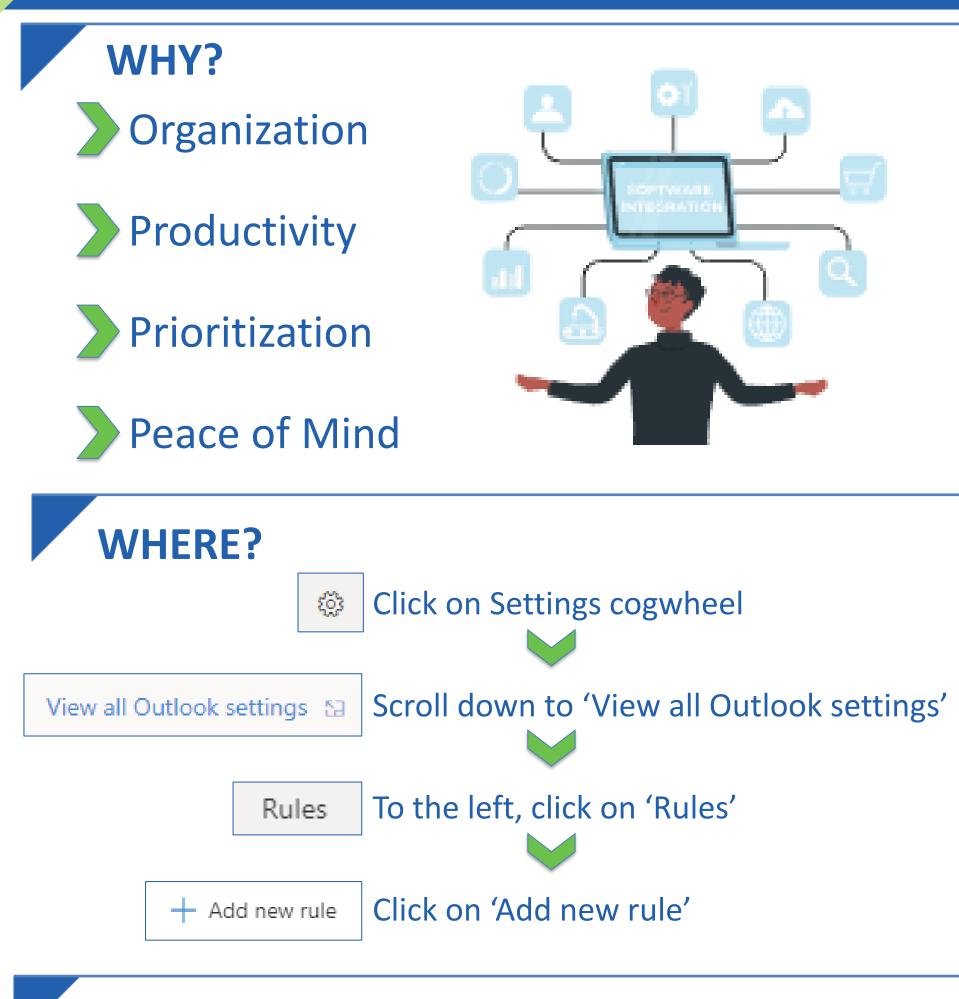

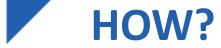

## 'If this, then that, unless'

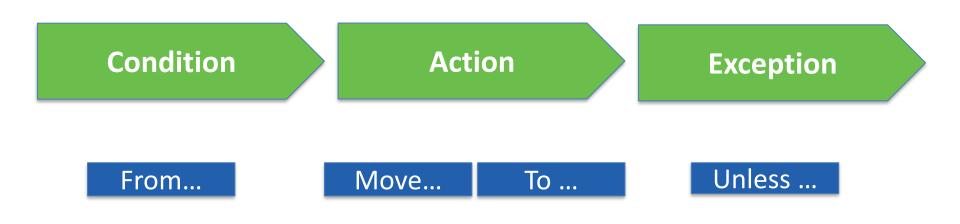

## **DON'T FORGET!**

The order of the rules is important.

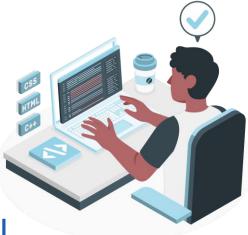

Multiple rules can apply to one email.

A rule can have multiple conditions and/or actions.